# Publisher : Niveau 1

#### BUREAUTIQUE >> Logiciels bureautique

## **Objectifs**

- Composer une mise en page
- Utiliser les cadres de texte
- Insérer des images, des dessins et des objets
- Diffuser vos documents

## Vous allez apprendre à

## **Présentation du logiciel**

- L'environnement
- Notions de mise en page

#### **Gestion des documents**

- **Compositions**
- Modèles
- Fichiers

## **Mise en page**

- Modèles
- Assistants
- Types de composition
- Repères de mise en page

#### **Cadres de texte**

- Créer, utiliser, modifier et lier des cadres de texte
- Mettre en forme le texte

### **Insertion d'objets**

- Insérer et retoucher des images
- Insérer des dessins ◡
- Dessiner des formes simples
- Utiliser les bibliothèques de formes
- Intégrer un tableau Excel / Word

### **Pages et arrière-plans**

- Premier plan et arrière-plan
- En-têtes et pieds de page
- Numérotation automatique des pages

#### **Les couleurs**

- Choix des couleurs
- Personnalisation d'un jeu de couleurs

### **Exportation**

- Préparation et paramétrage pour l'imprimeur
- Exportation pour le Web
- Créer un document PDF

## 2 jours soit 14h

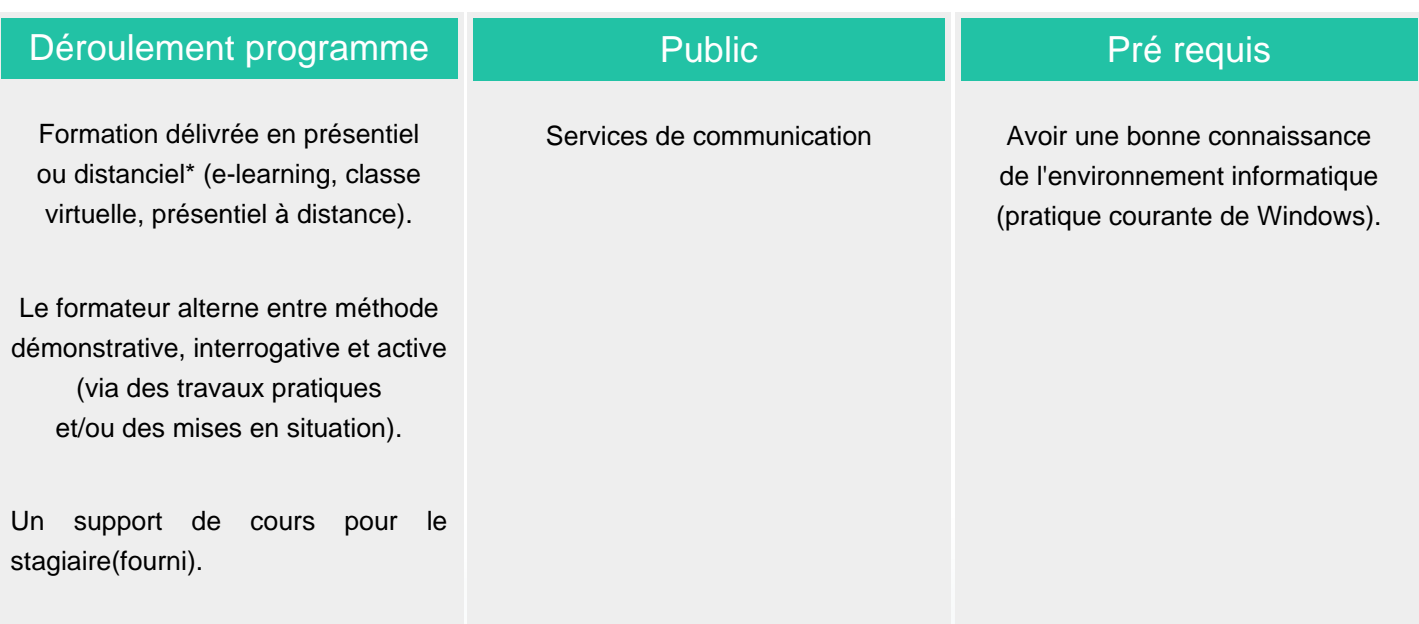

#### Modalité d'évaluation

En cours de formation, par des productions

Mise en situation

Fiches d'évaluation

#### Suivi de l'action et appréciation des résultats

ENI en options supplémentaires

Attestation de formation

Avis client

#### Délai d'accès

Compris entre 15 jours et 2 mois en fonction de la disponibilité de nos formateurs et des salles.

#### **Tarifs**

Les tarifs sont consultables sur notre site : www.csinfoformation.com pour les prix publics.

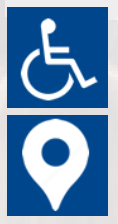

Si vous êtes en situation d'handicap, nous sommes à votre écoute

afin d'étudier les adaptations possibles à cette formation.

Plan d'accès ou modalités de visio transmis lors de la convocation.

#### **CSINFO FORMATION**

89 route de la Noue Port de Limay 78520 LIMAY 01.76.21.68.40 / 01.34.77.81.20 service-formation@cs-info.com

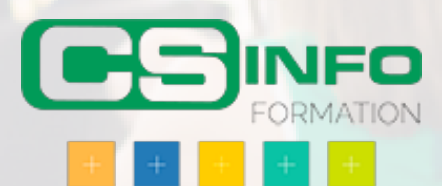